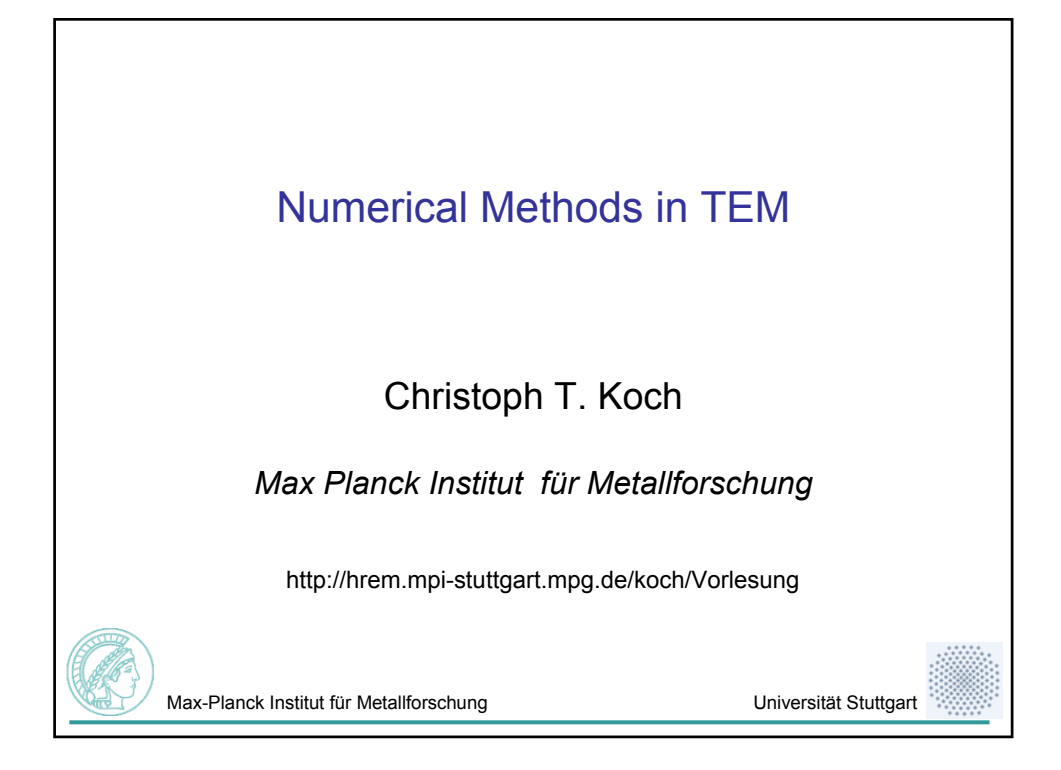

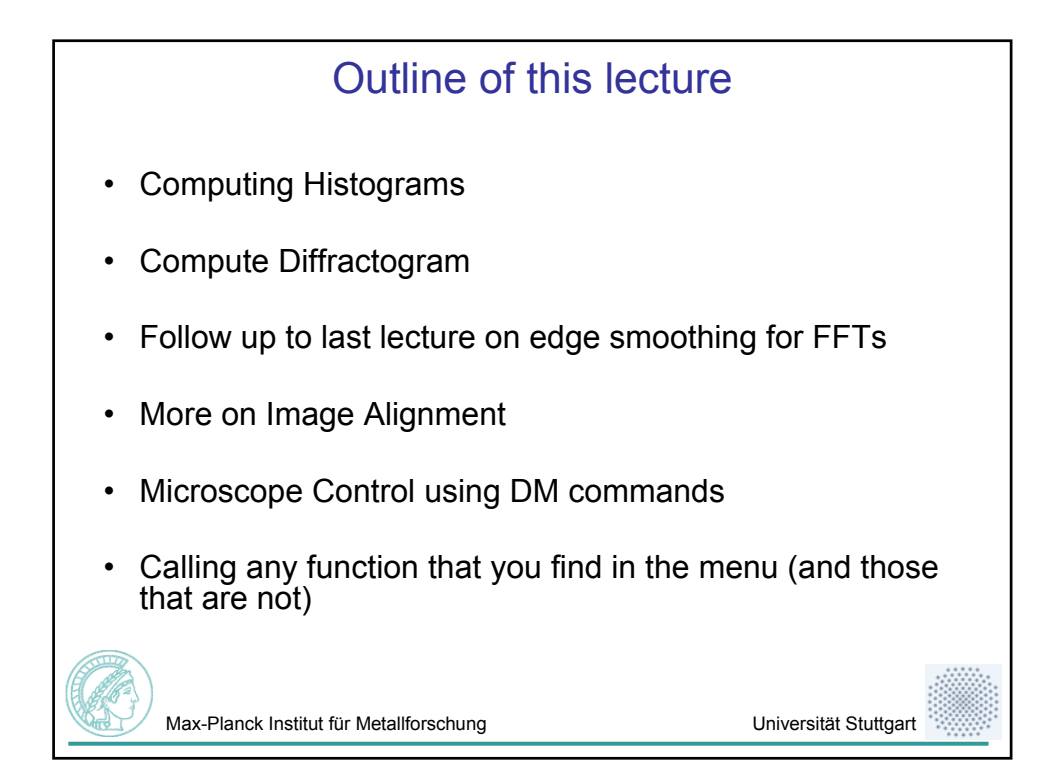

## Computing a Histogram

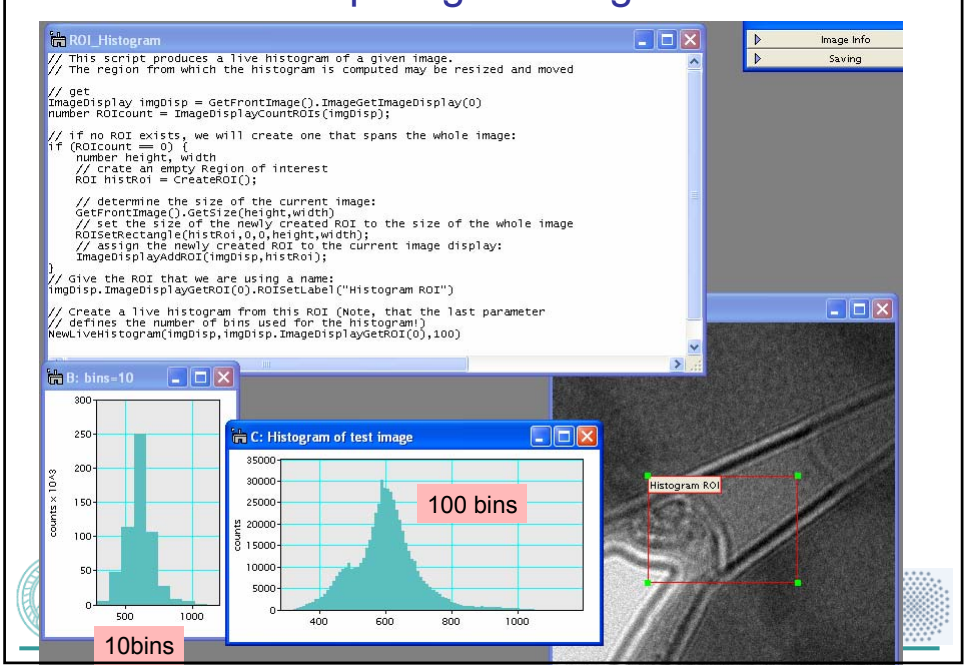

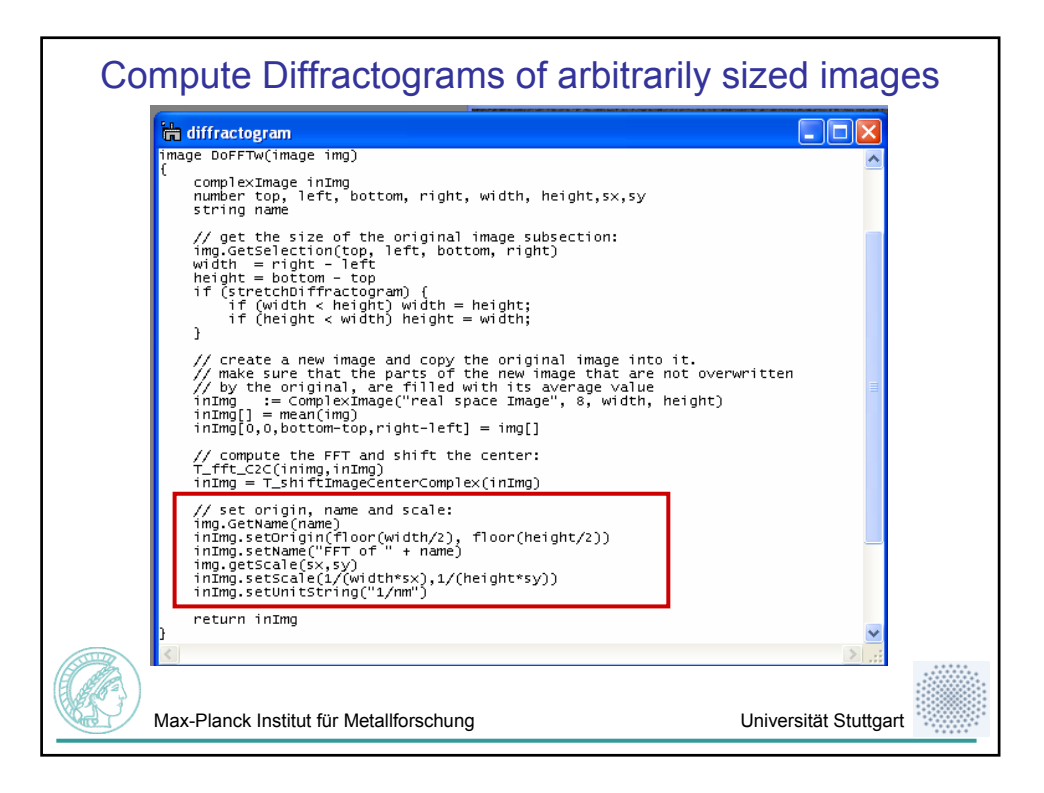

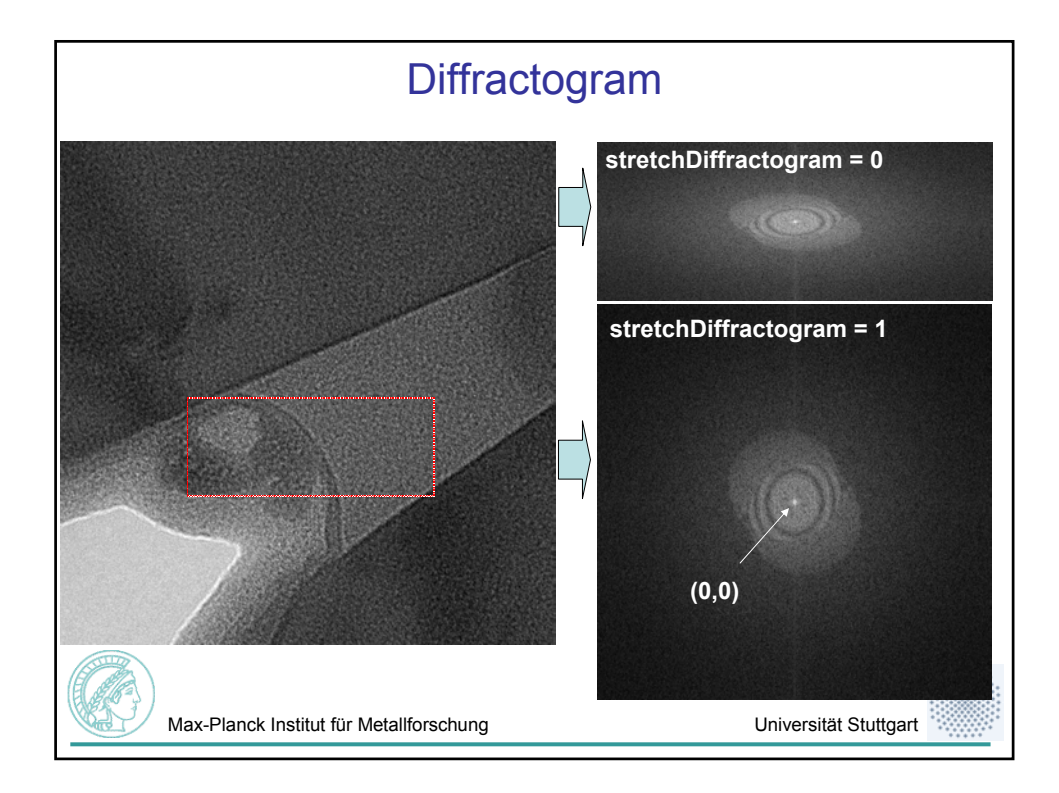

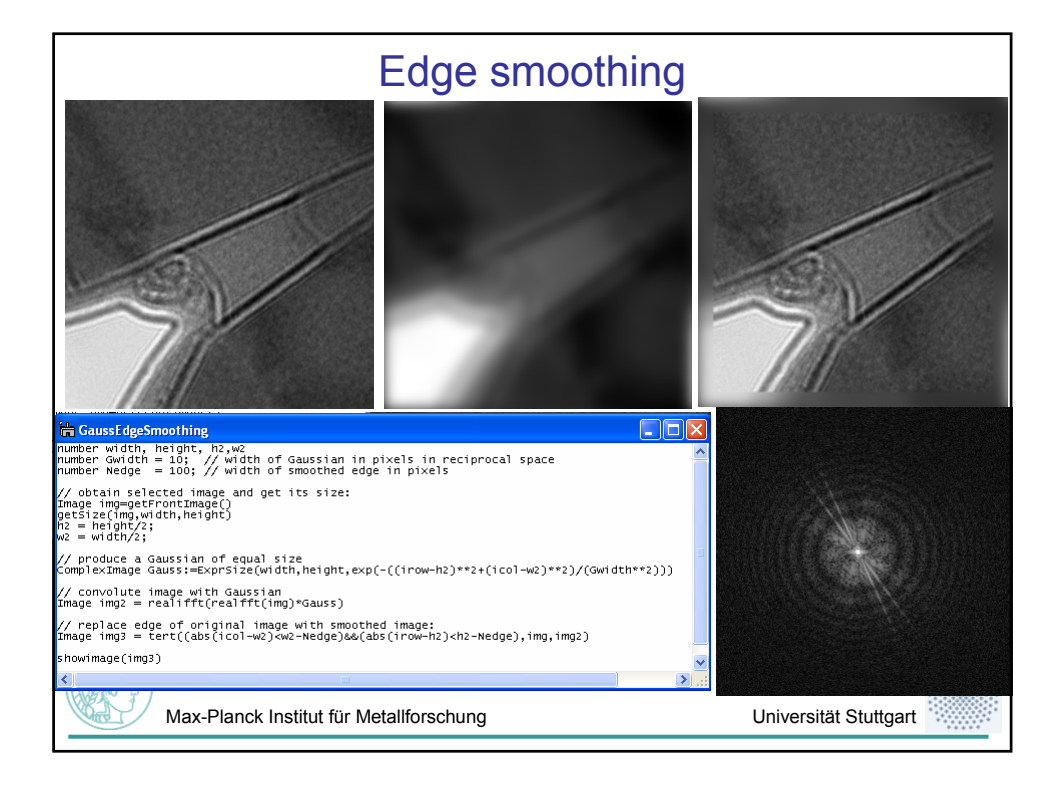

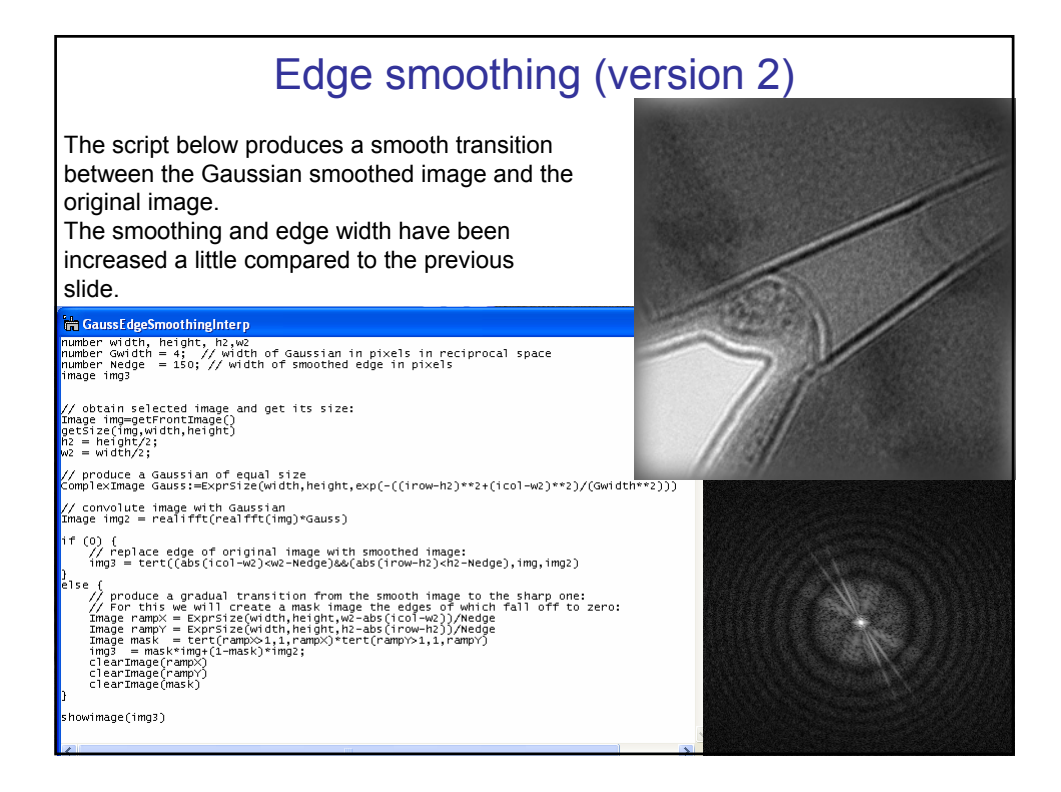

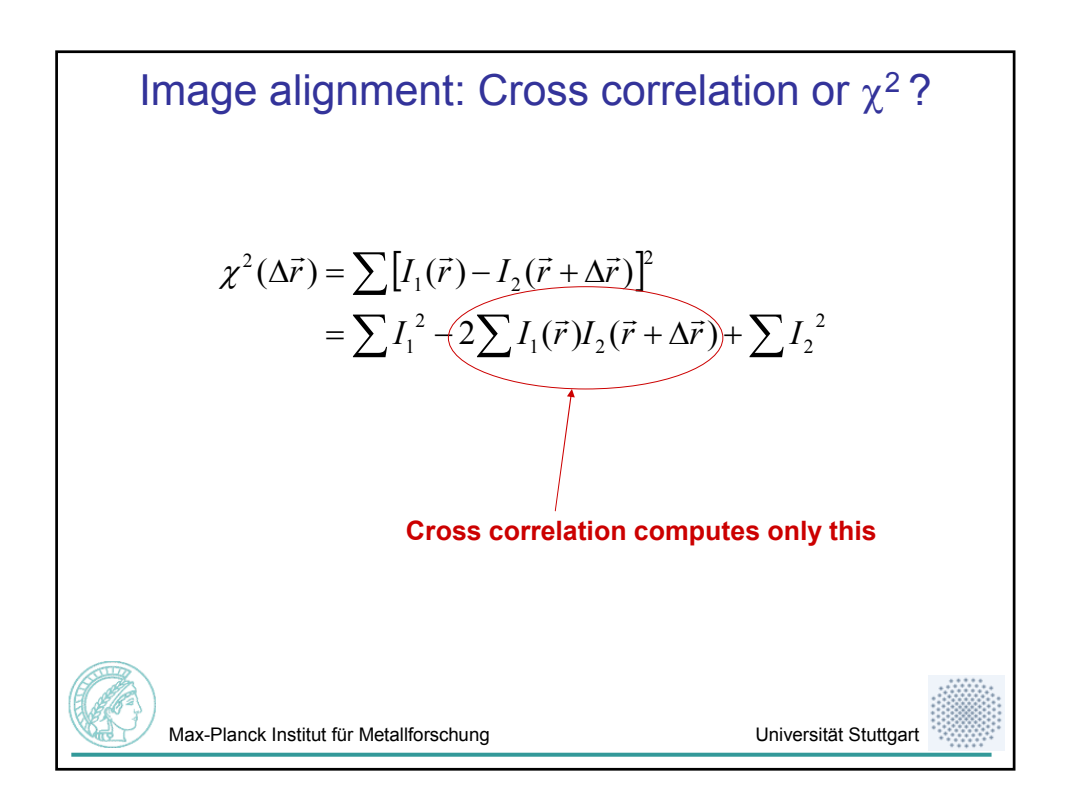

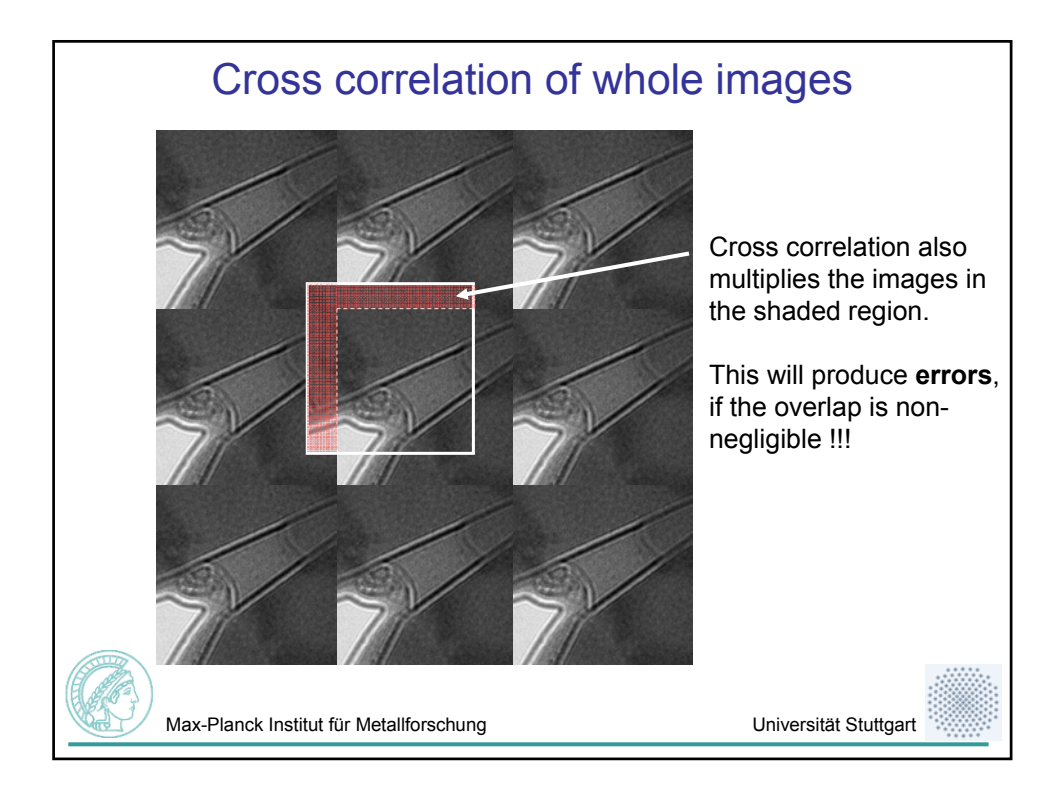

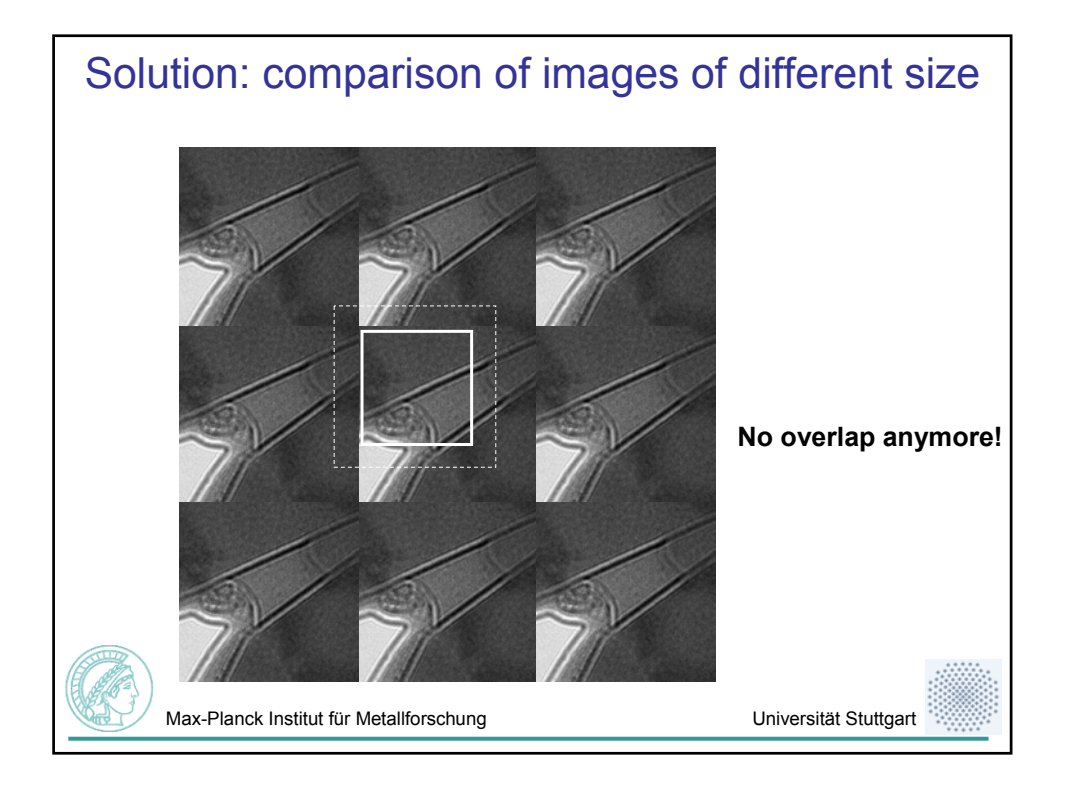

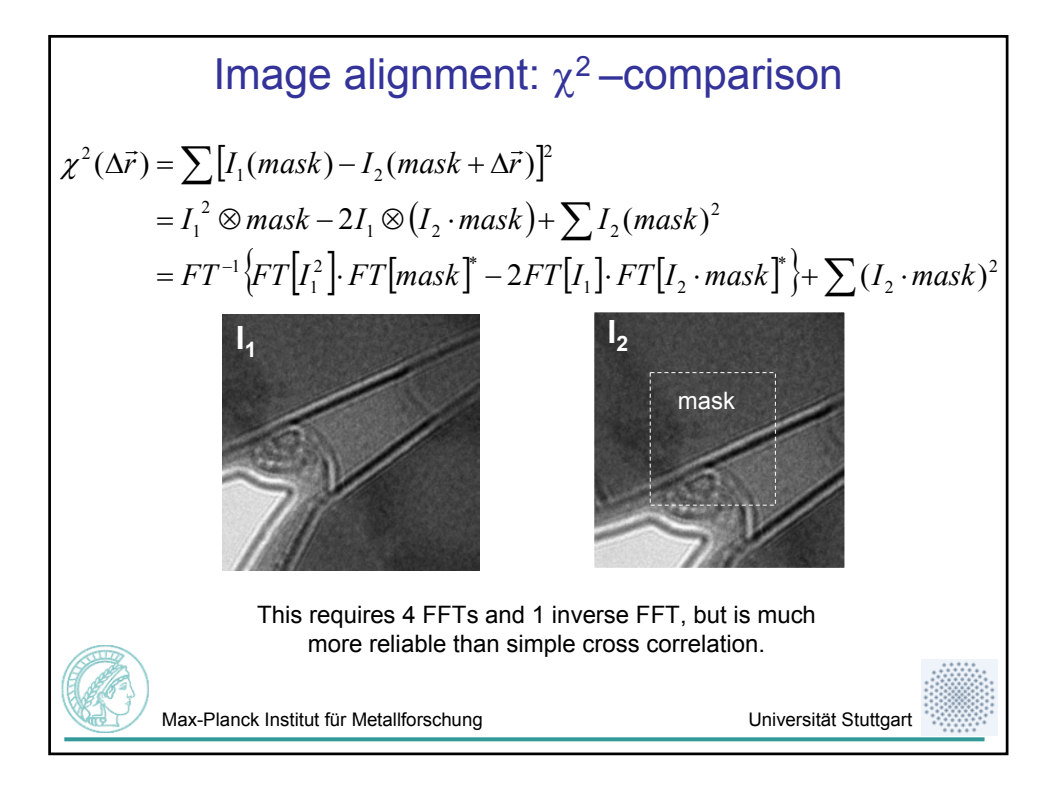

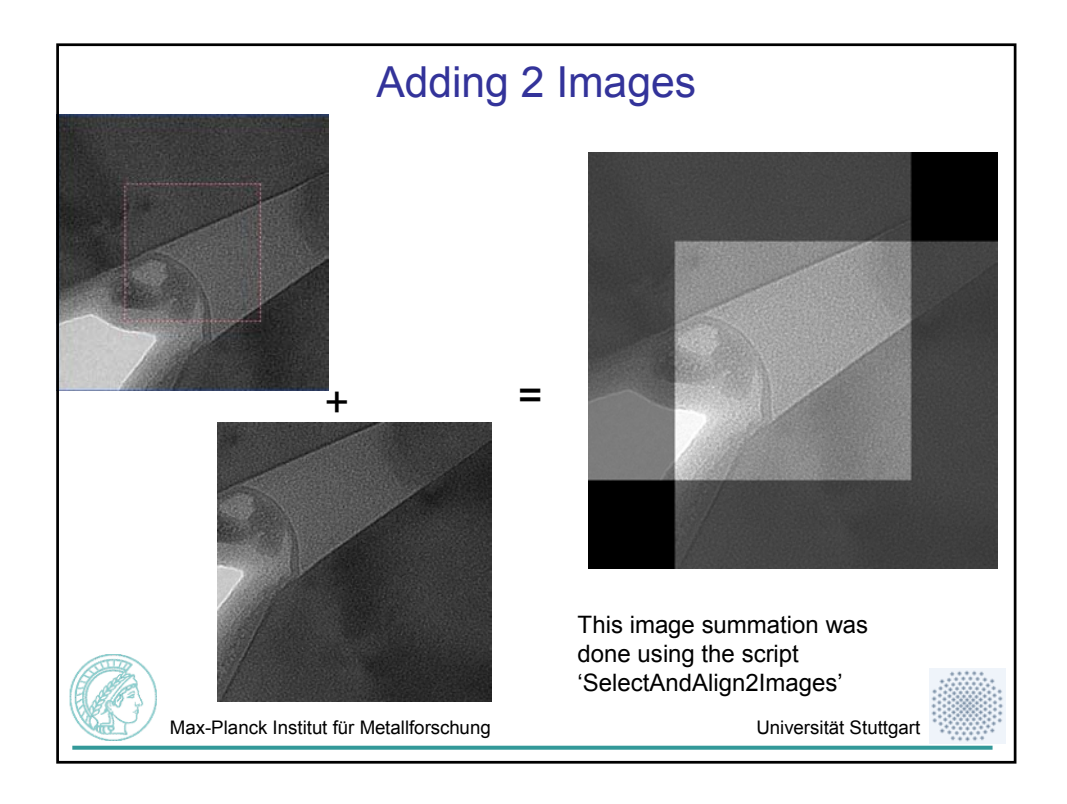

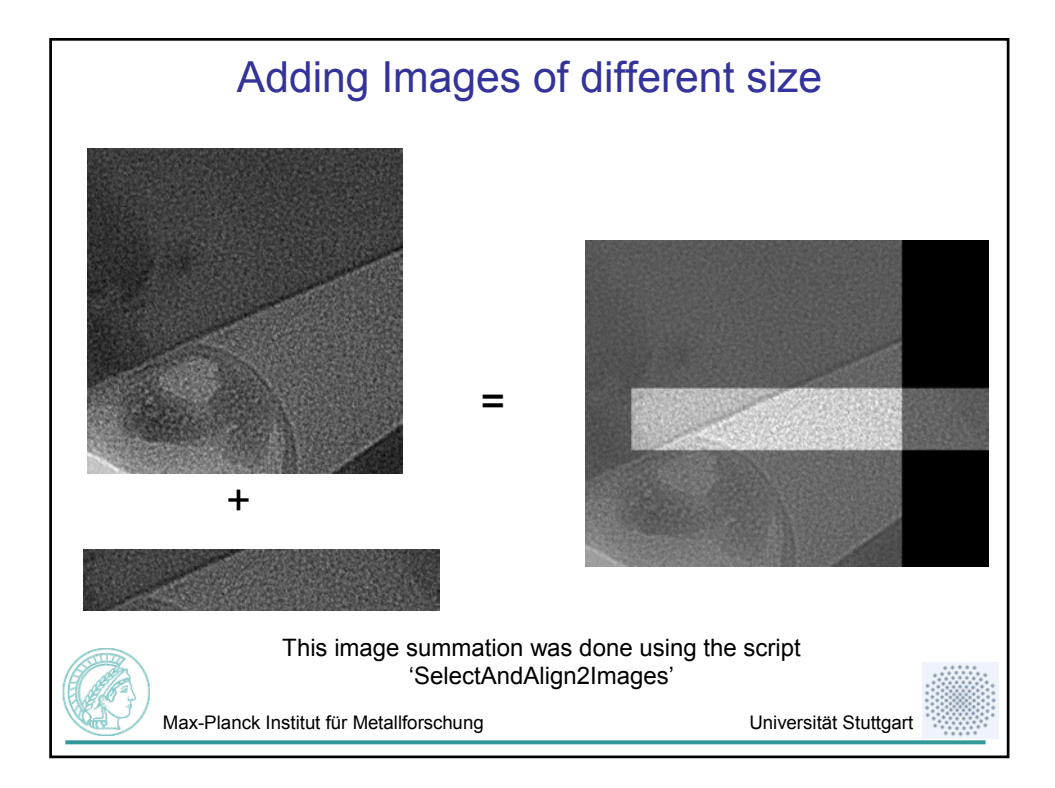

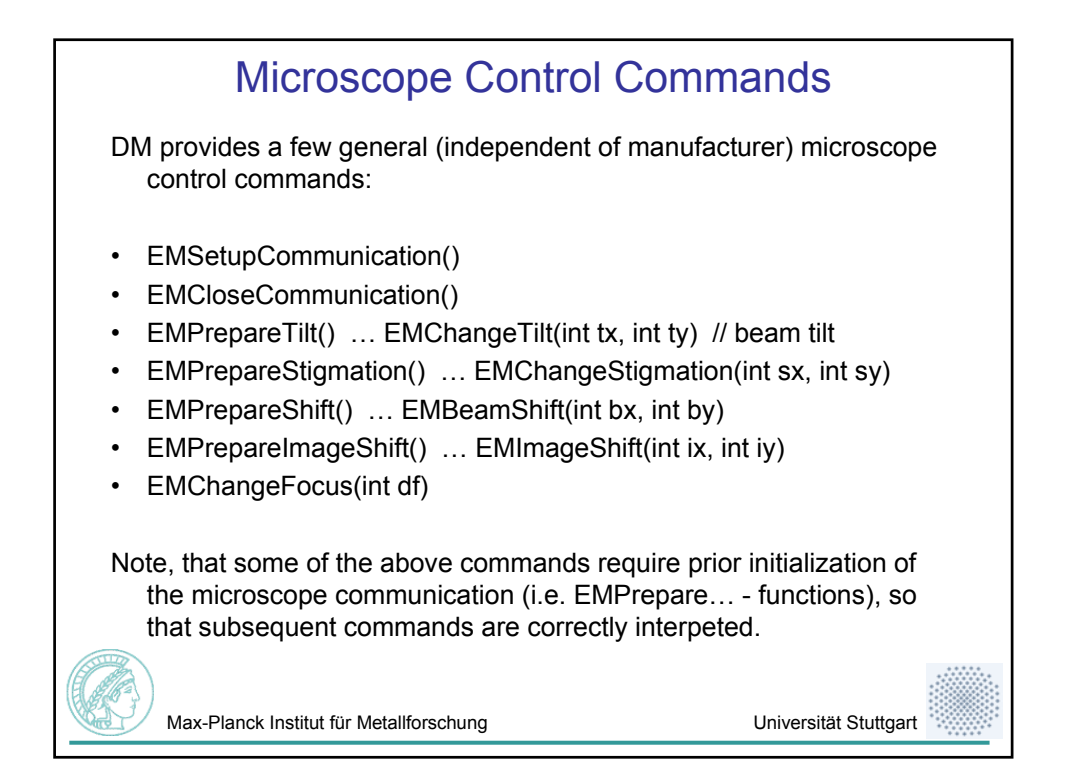

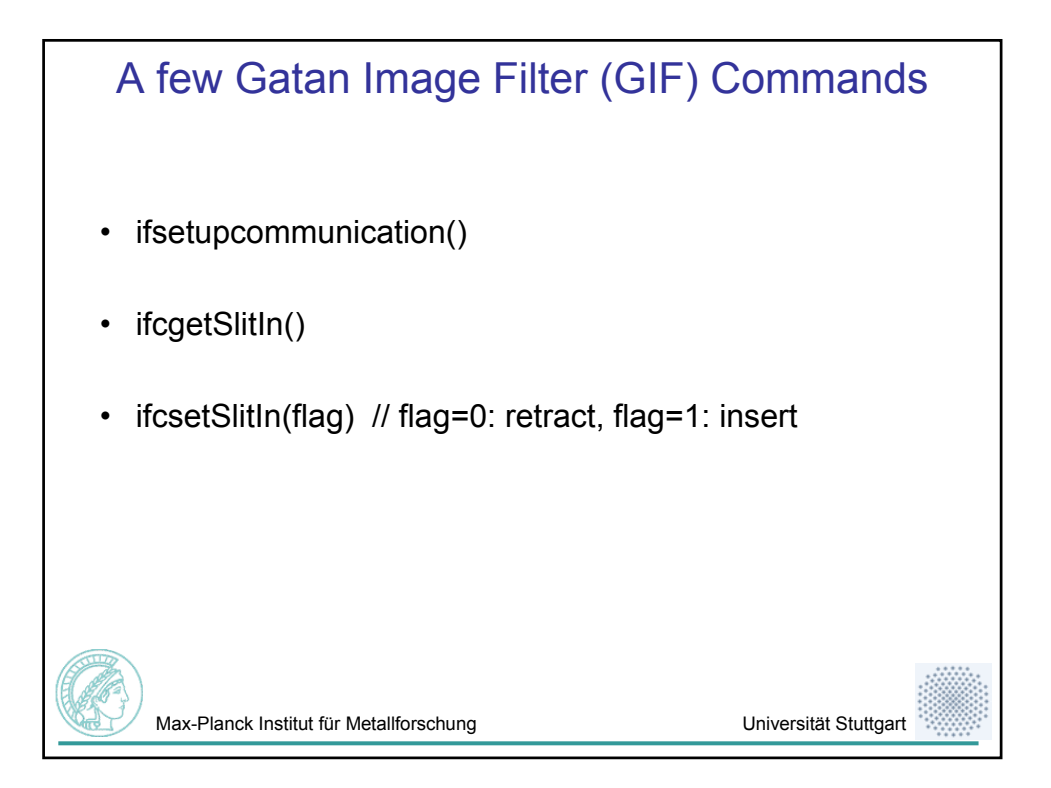

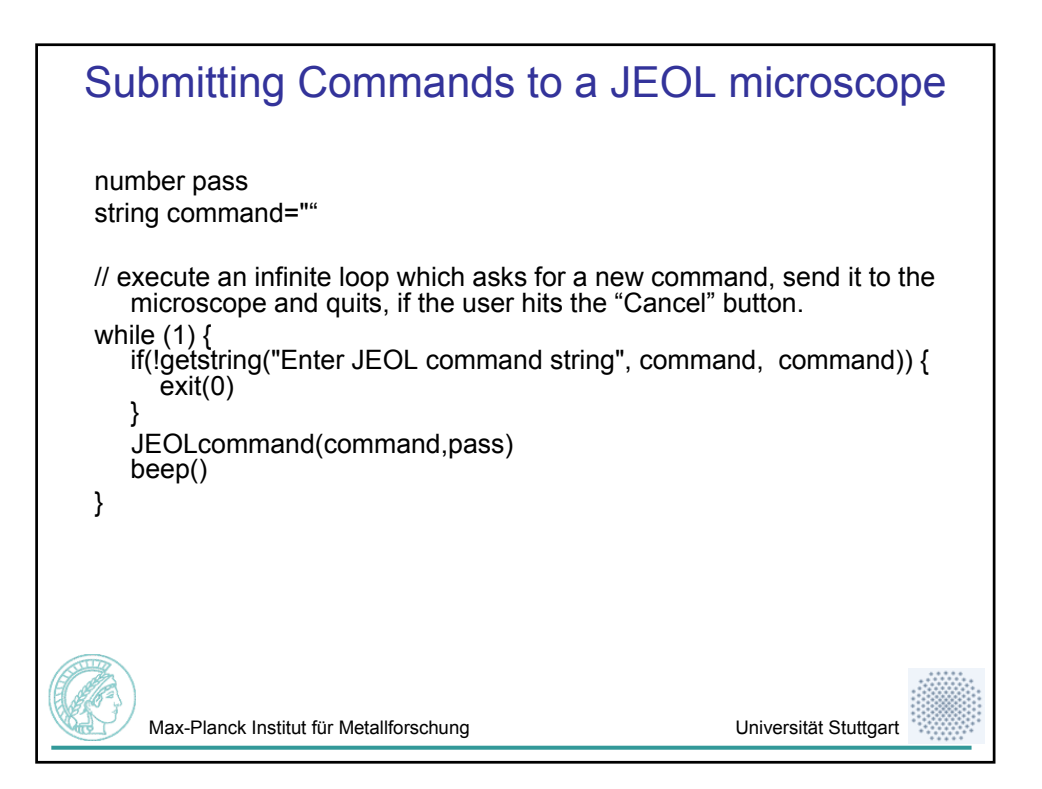

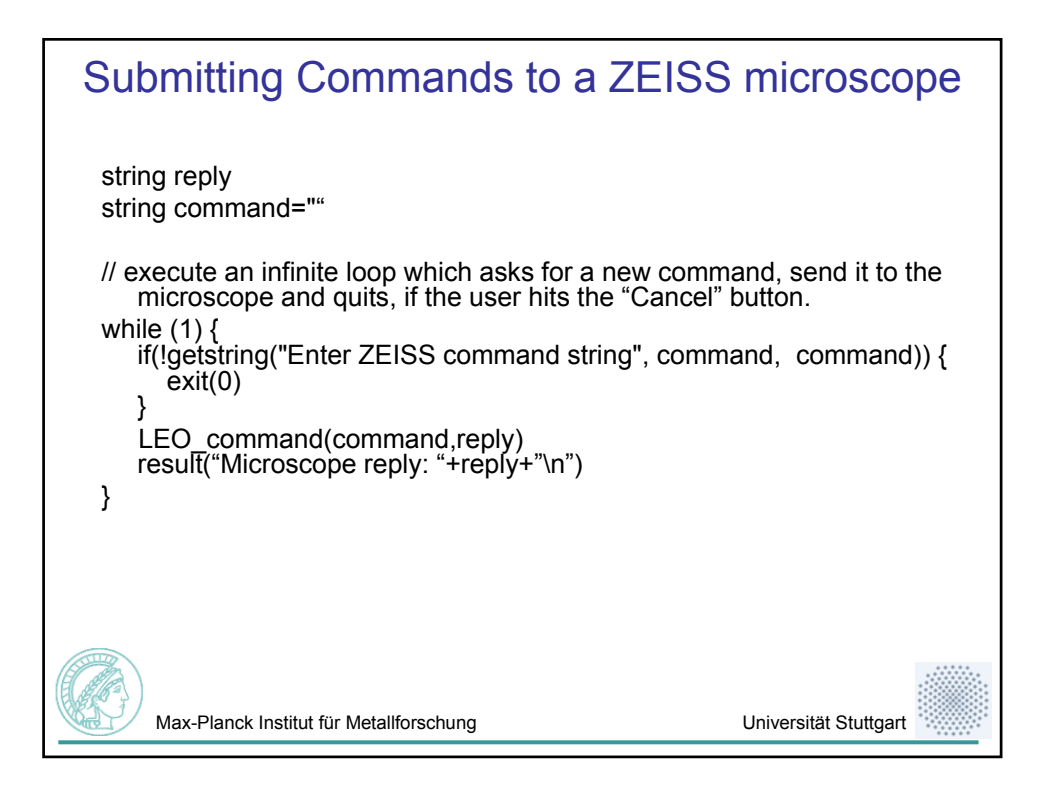

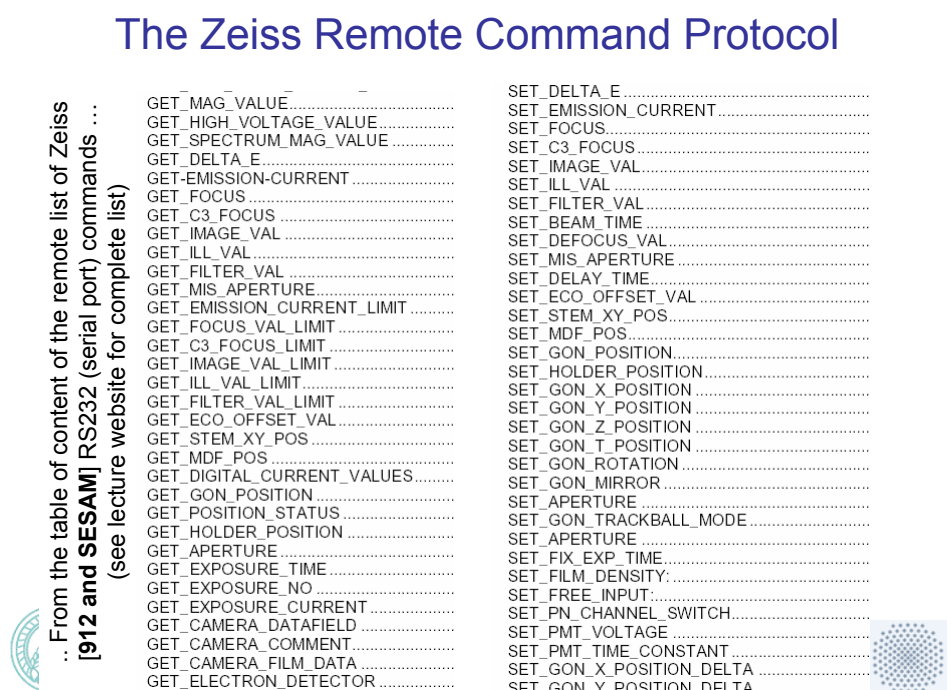

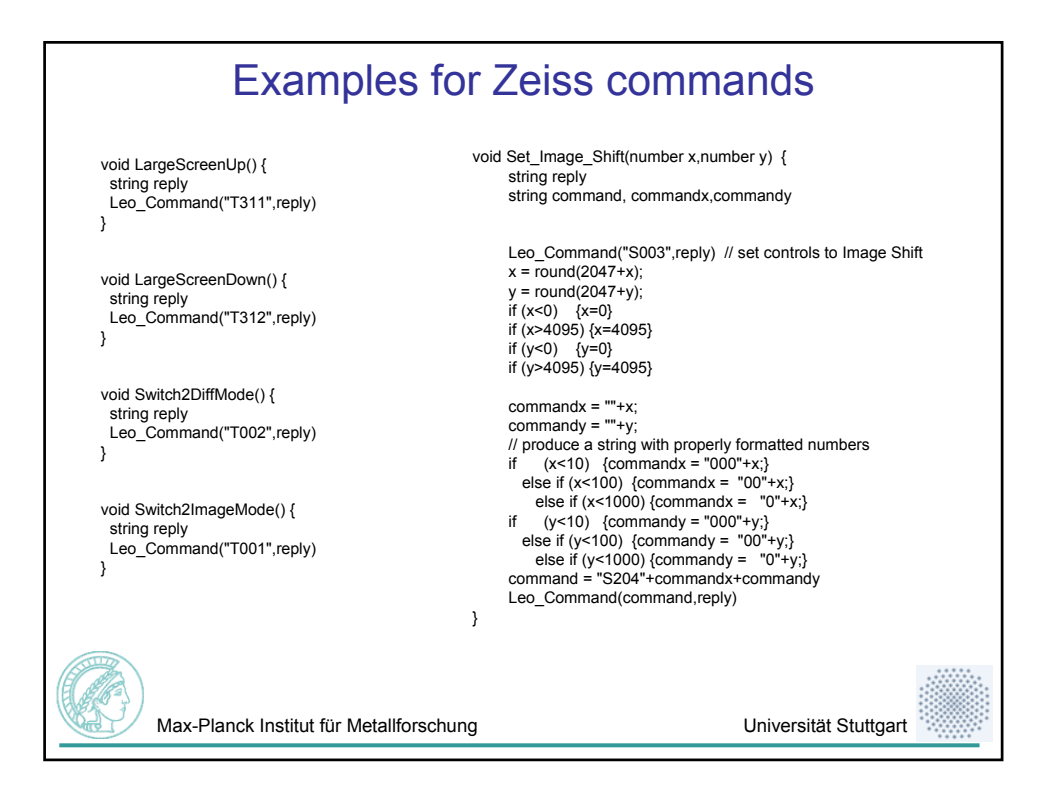

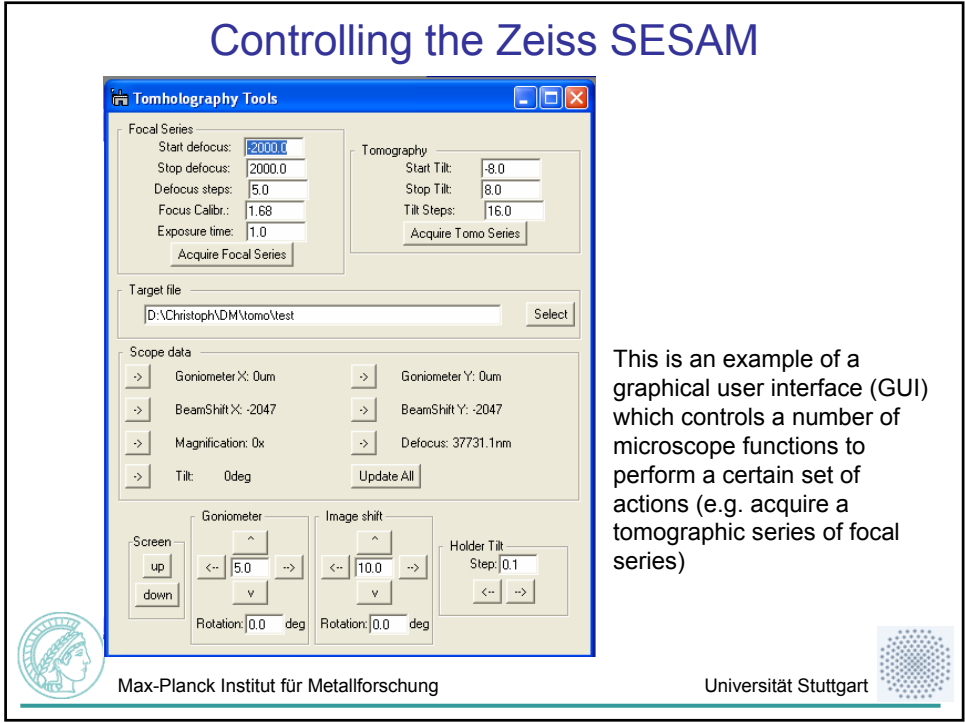

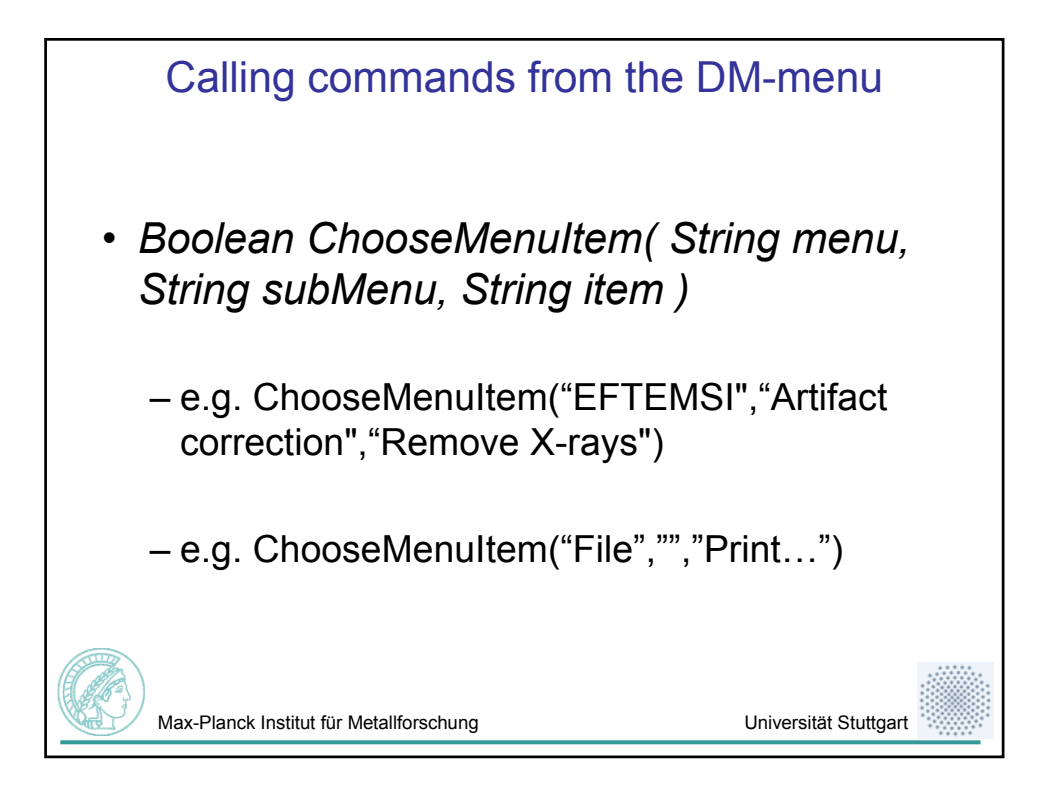

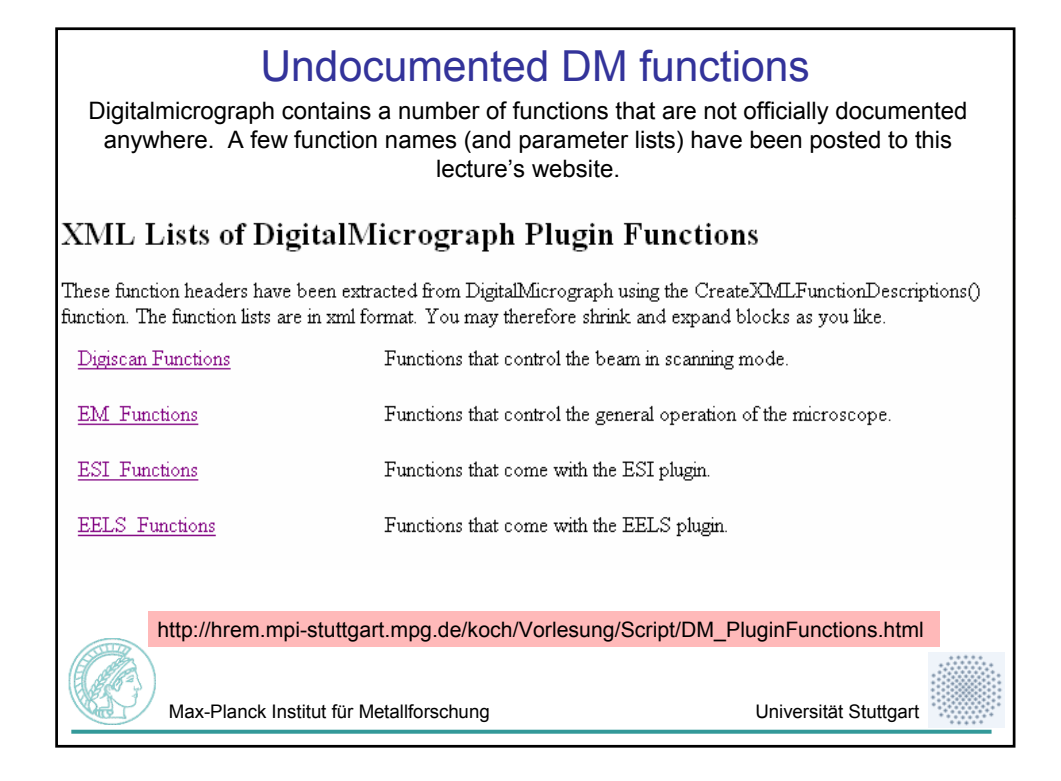

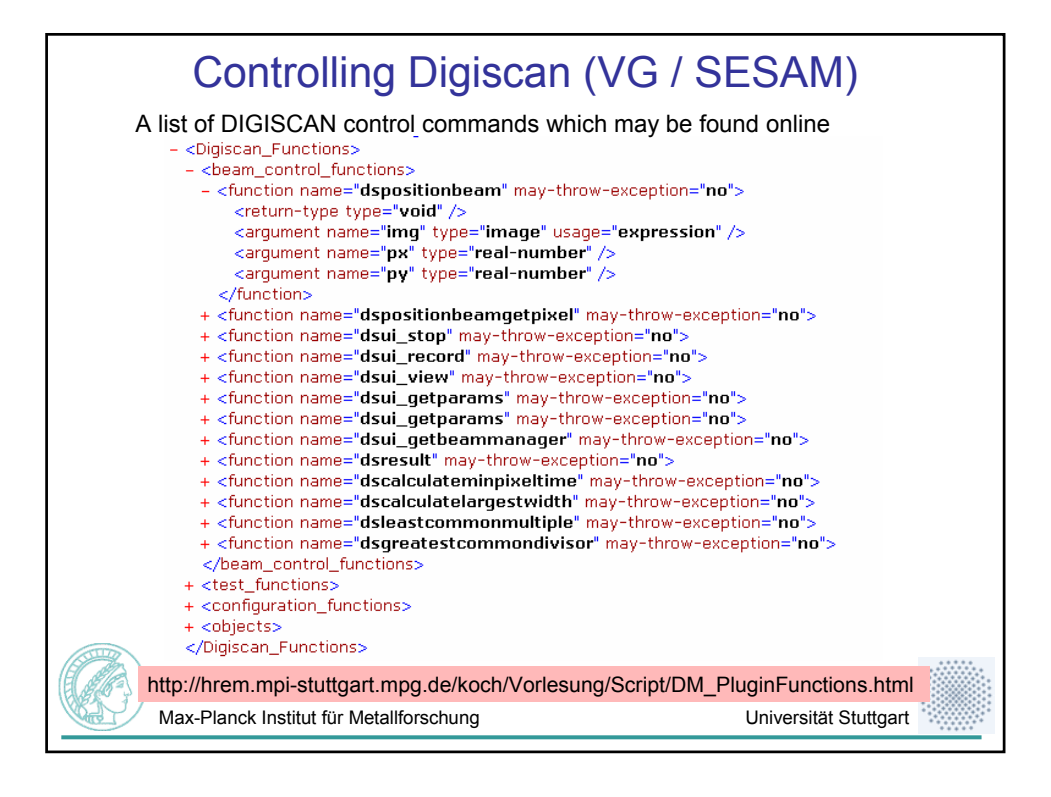

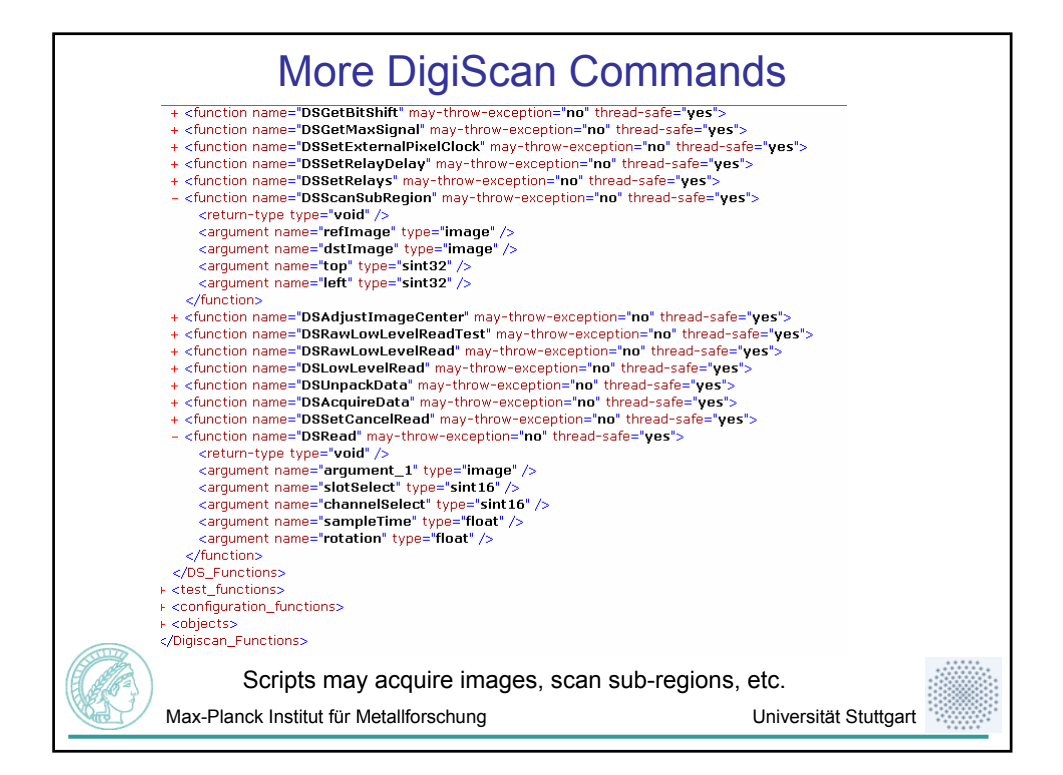

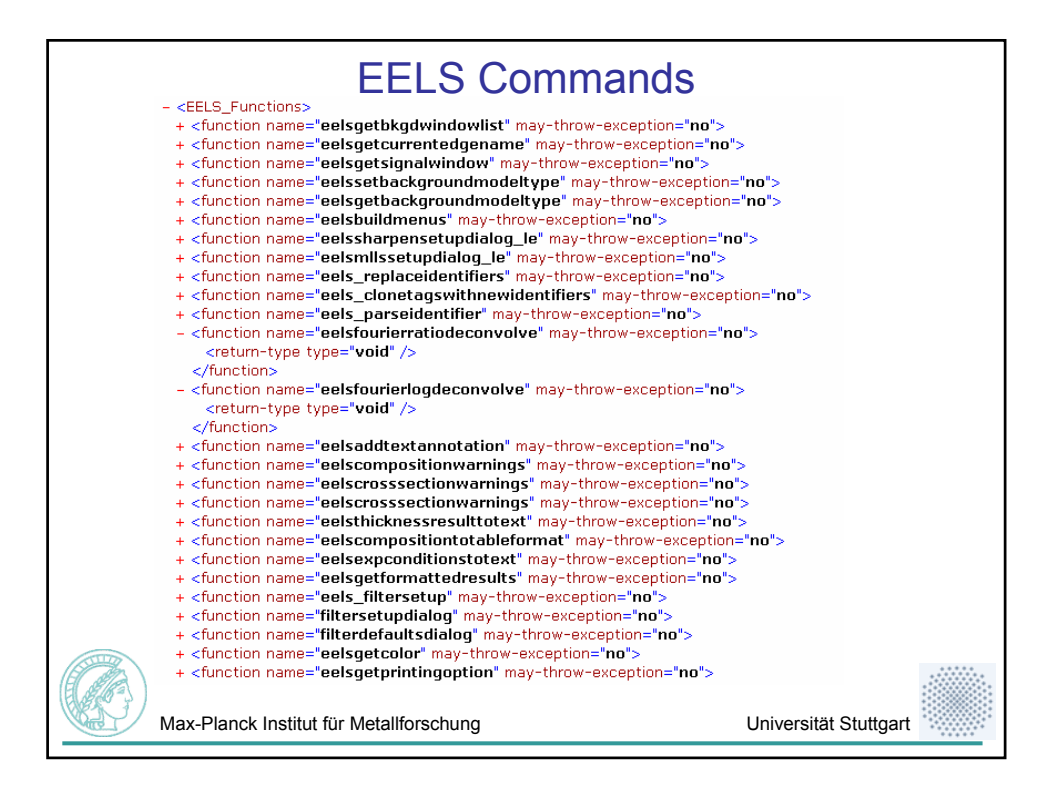

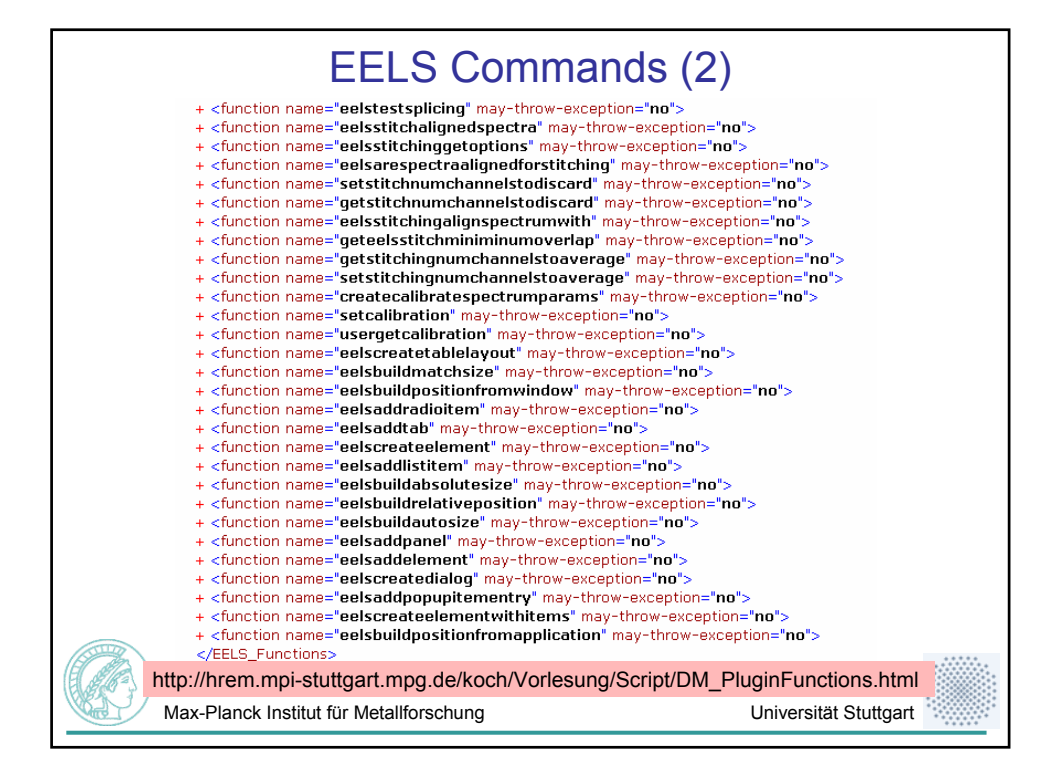

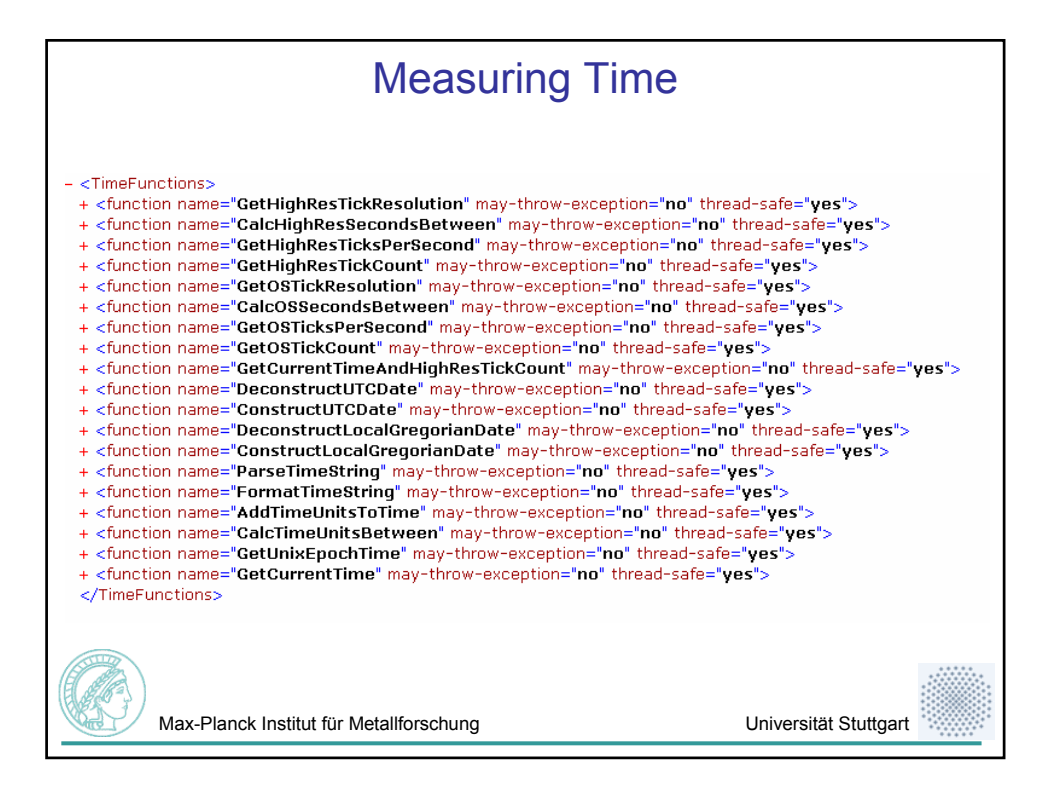